# Background – Operators (1D)

Copyright (c) 2016 - 2017 Young W. Lim.

Permission is granted to copy, distribute and/or modify this document under the terms of the GNU Free Documentation License, Version 1.2 or any later version published by the Free Software Foundation; with no Invariant Sections, no Front-Cover Texts, and no Back-Cover Texts. A copy of the license is included in the section entitled "GNU Free Documentation License".

Please send corrections (or suggestions) to [youngwlim@hotmail.com.](mailto:youngwlim@hotmail.com)

This document was produced by using OpenOffice.

Haskell in 5 steps https://wiki.haskell.org/Haskell\_in\_5\_steps

# A List Comprehension Function

**let removeLower**  $x = [c | c \le x, c \text{ 'elem' } [A'..Z']]$ 

#### a **list comprehension**

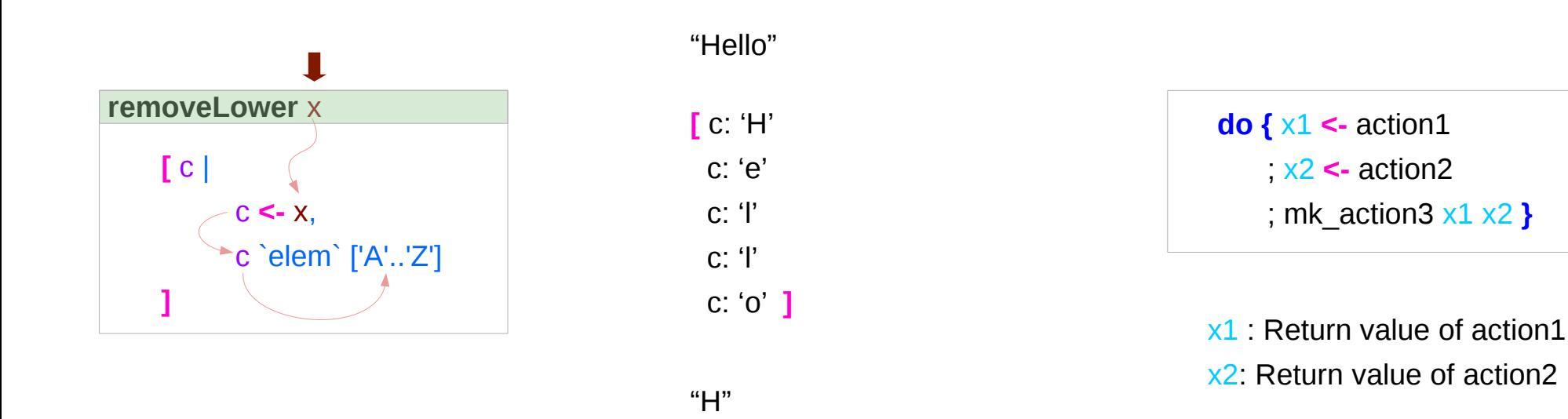

https://stackoverflow.com/questions/35198897/does-mean-assigning-a-variable-in-haskell

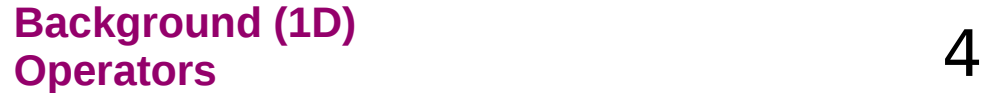

### Pattern and Predicate

```
let removeLower x = [c | c \le x, c \text{ 'elem' } [A'..Z']]
```
a **list comprehension** 

[c | c **<-** x, c `elem` ['A'..'Z']]

c **<-** x is a **generator**

(x : argument of the function **removeLower**)

#### c is a **pattern**

matching from the **elements** of the **list x** successive binding of c to the **elements** of the **list x**

#### c `elem` ['A'..'Z']

is a **predicate** which is applied to each successive binding of c Only c which passes this predicate will appear in the output list

https://stackoverflow.com/questions/35198897/does-mean-assigning-a-variable-in-haskell

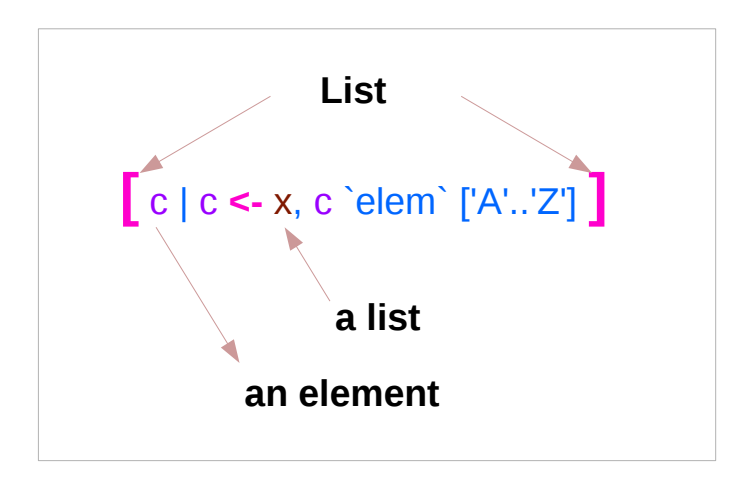

#### **Background (1D) Operators** 5

# Assignment in Haskell

Assignment in Haskell : declaration with initialization:

- no uninitialized variables,
- must declare with an initial value
- no mutation
- a variable keeps its initial value throughout its scope.

https://stackoverflow.com/questions/35198897/does-mean-assigning-a-variable-in-haskell

#### **Generator**

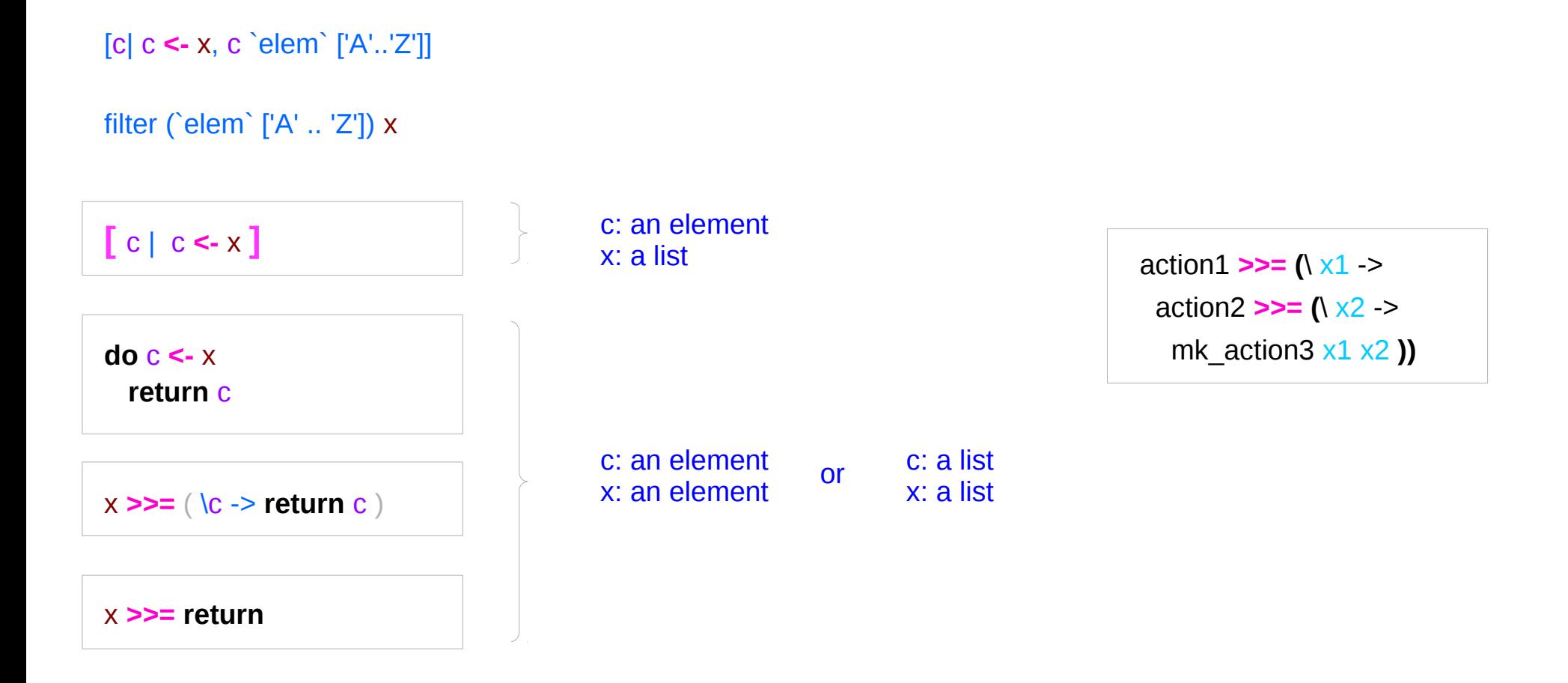

https://stackoverflow.com/questions/35198897/does-mean-assigning-a-variable-in-haskell

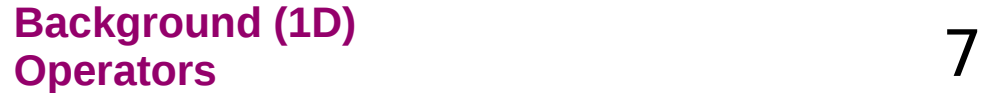

#### Anonymous Functions

 $(**|** x -> x + 1) 4$ 5 :: Integer

 $(\sqrt{x} y - x + y) 3 5$ 8 :: Integer

 $inc1 = |x -> x + 1|$ 

**incListA** lst = **map inc2** lst where  $\text{inc2} x = x + 1$ 

**incListB** lst = **map** ( $\sqrt{x}$  ->  $x + 1$ ) lst

 $incListC = map (+1)$ 

https://wiki.haskell.org/Anonymous\_function

# **Then** Operator (**>>**) and **do** Statements

a chain of actions

to *sequence* input / output operations

the (**>>**) (**then**) operator works almost identically in **do** notation

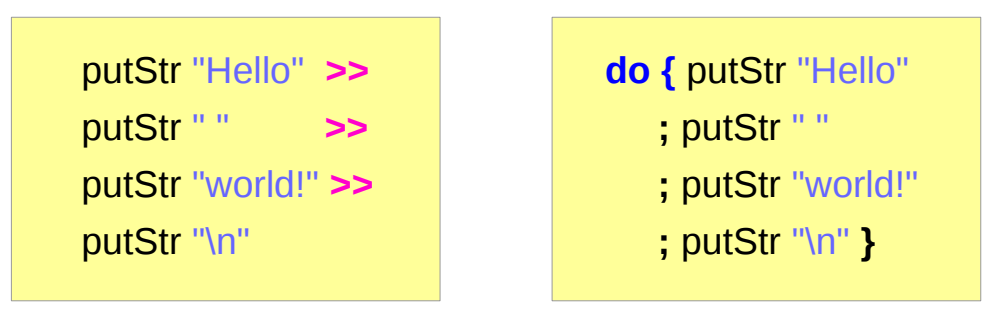

# Chaining in **do** and **>>** notations

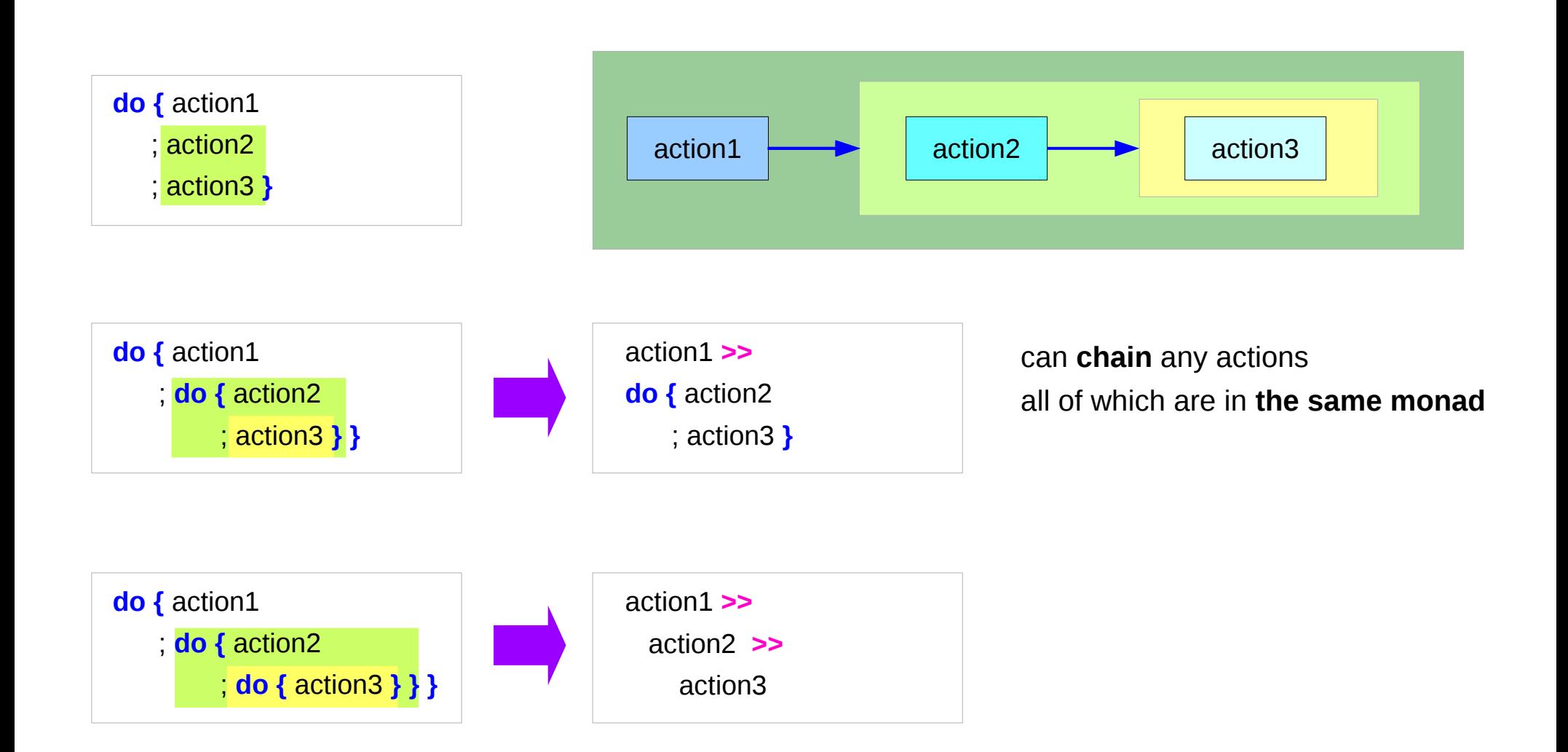

### **Bind** Operator (**>==**) and **do** statements

#### The bind operator (**>>=**)

passes a value **->**

(the result of an action or function), downstream in the binding sequence. **do** notation assigns a variable name to the passed value using the **<-**

$$
\begin{aligned}\n\text{action1} >>= (\sqrt{x1 -x}) \\
\text{action2} >>= (\sqrt{x2 -x}) \\
\text{mk\_actions3 x1 x2})\n\end{aligned}
$$

anonymous function (lambda expression) is used

**do {** x1 **<-** action1 ; x2 **<-** action2 ; mk\_action3 x1 x2 **}**

# Chaining **>>=** and **do** notations

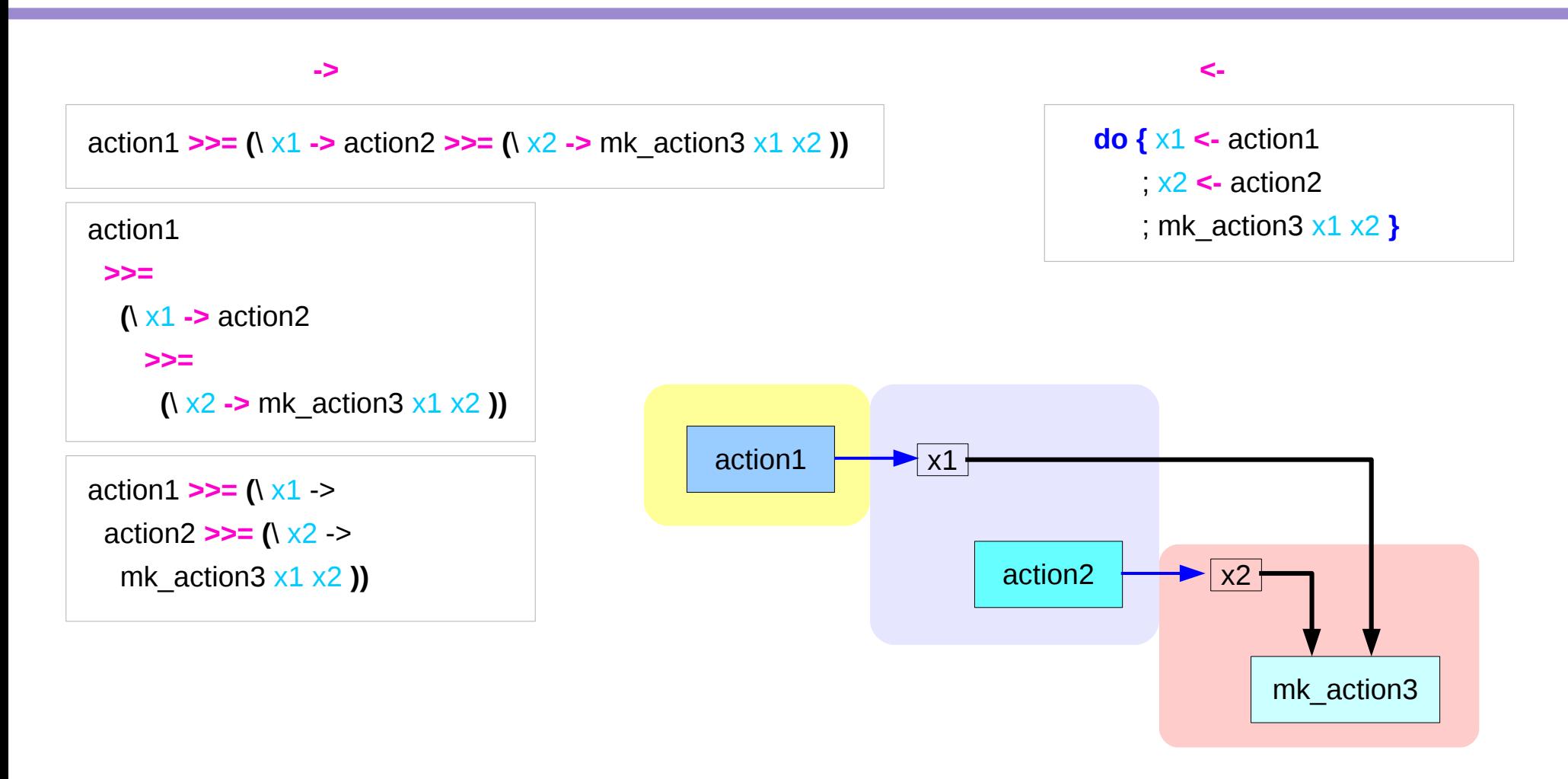

### **fail** method

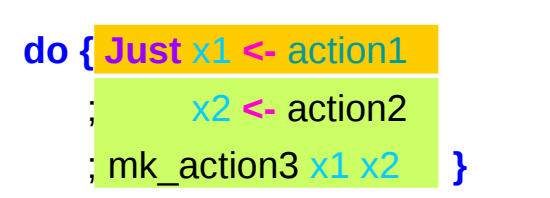

O.K. when action1 returns **Just** x1

when action1 returns **Nothing** crash with an non-exhaustive patterns error

Handling failure with **fail** method

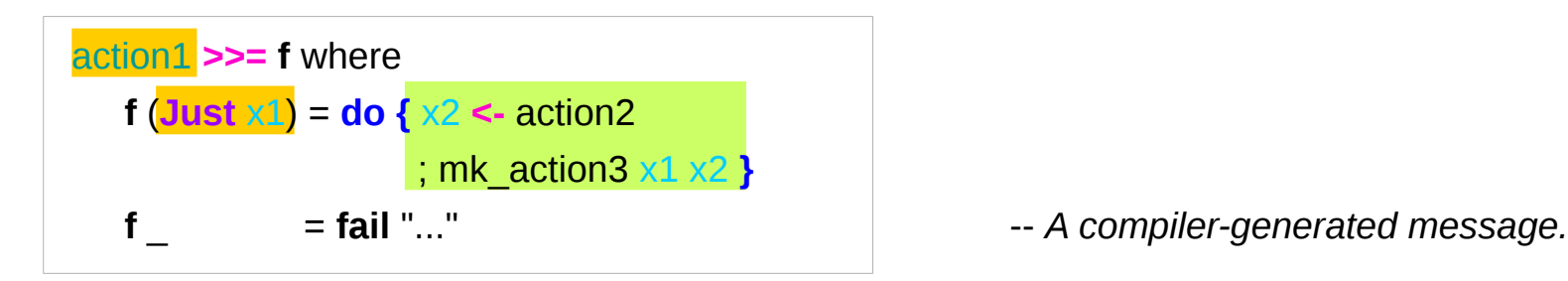

**do {** x1 **<-** action1

; x2 **<-** action2

; mk\_action3 x1 x2 **}**

### Example

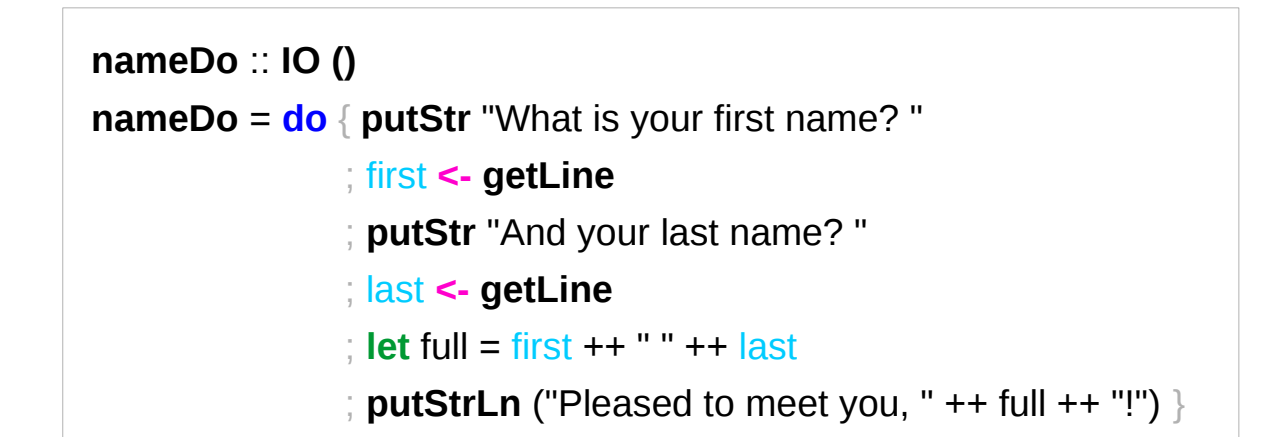

```
do { x1 <- action1
    ; x2 <- action2
    ; mk_action3 x1 x2 }
```
using the **do** statement

A possible translation into vanilla monadic code:

```
nameLambda :: IO ()
nameLambda = putStr "What is your first name? " >>
                  getLine >>= \ first ->
                 putStr "And your last name? " >>
                  getLine >>= \ last ->
                 let full = first ++ " " ++ last
                  in putStrLn ("Pleased to meet you, " ++ full ++ "!")
```
using **then (>>)** and **Bind (>>=)** operators

#### **return** method

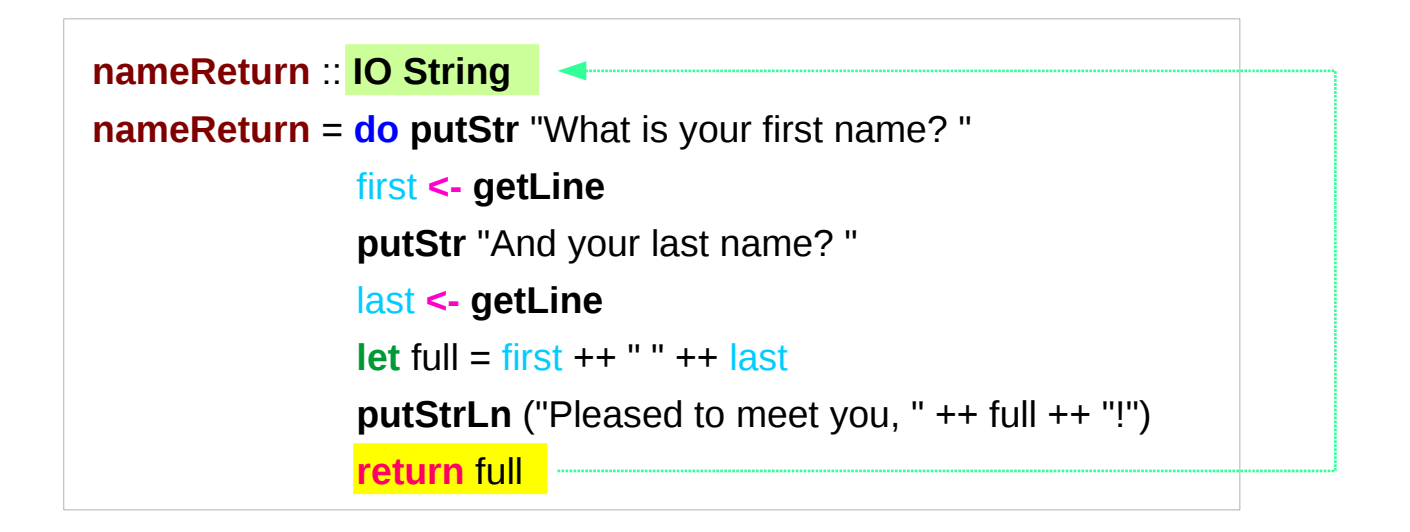

**greetAndSeeYou** :: **IO () greetAndSeeYou** = **do** name **<- nameReturn putStrLn** ("See you, " ++ name ++ "!")

### Without a **return** method

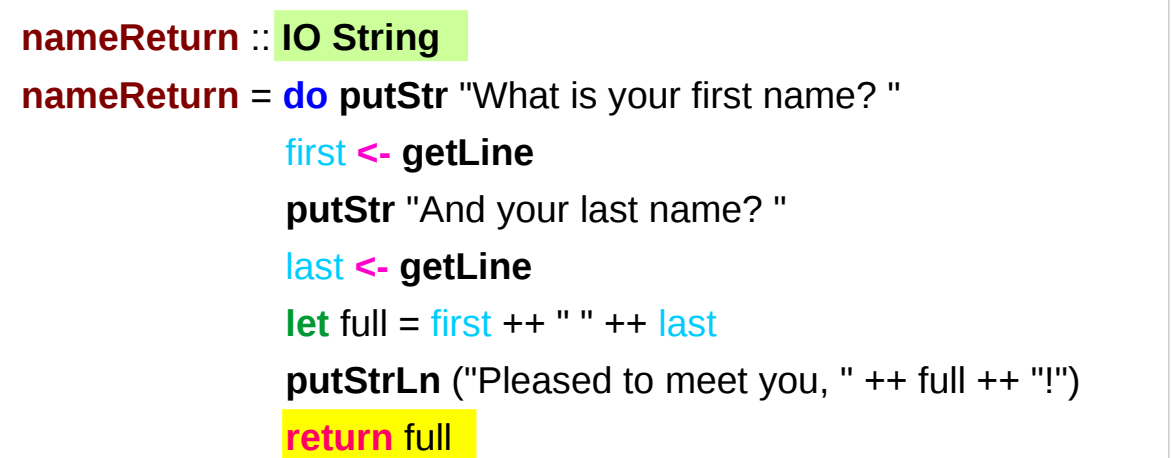

explicit return statement returns **IO String** monad

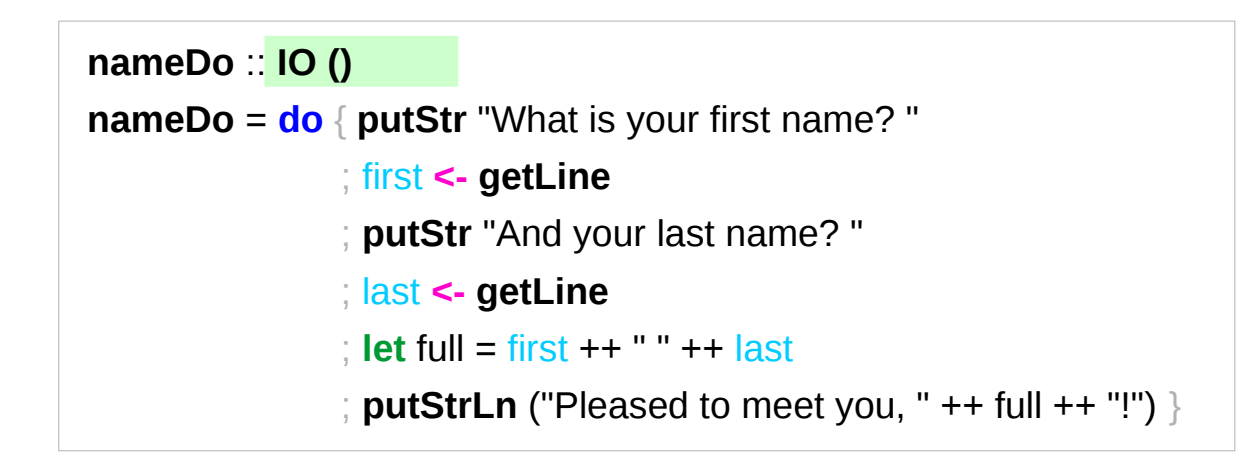

no return statement returns **empty IO** monad

### **return** method – not a final statement

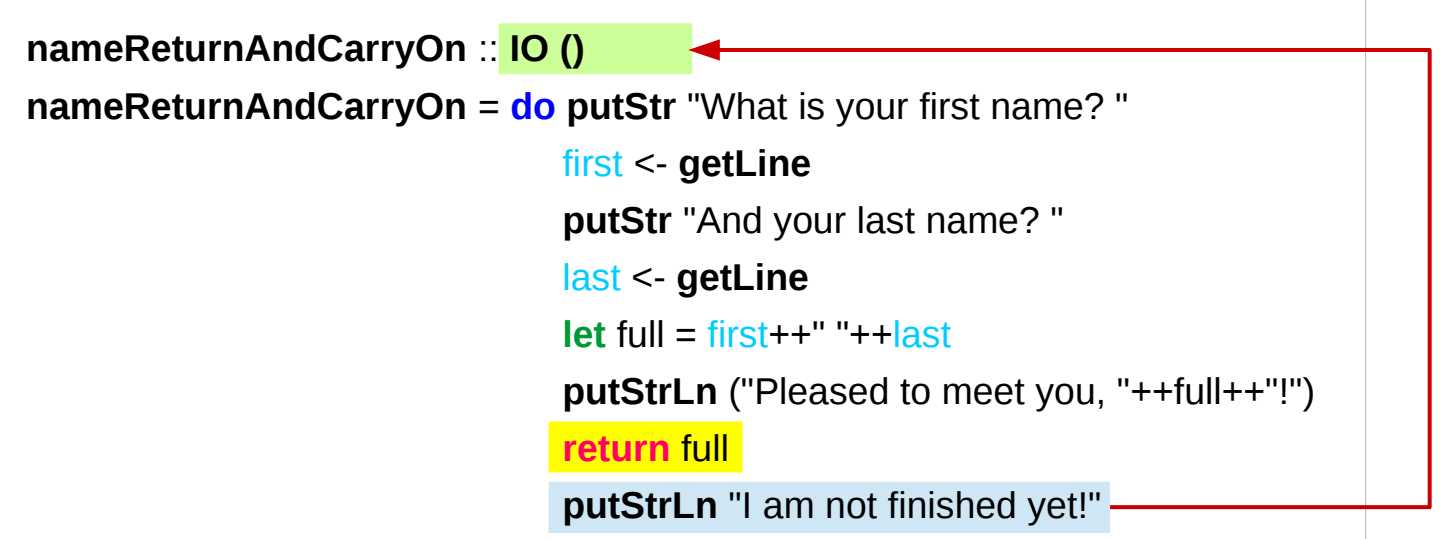

the return statement does not interrupt the flow the last statements of the sequence returns a value

#### **References**

- [1] <ftp://ftp.geoinfo.tuwien.ac.at/navratil/HaskellTutorial.pdf>
- [2] https://www.umiacs.umd.edu/~hal/docs/daume02yaht.pdf